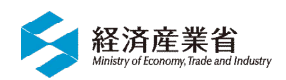

## 子ども服の安全基準、知っていますか? (JIS L4129)

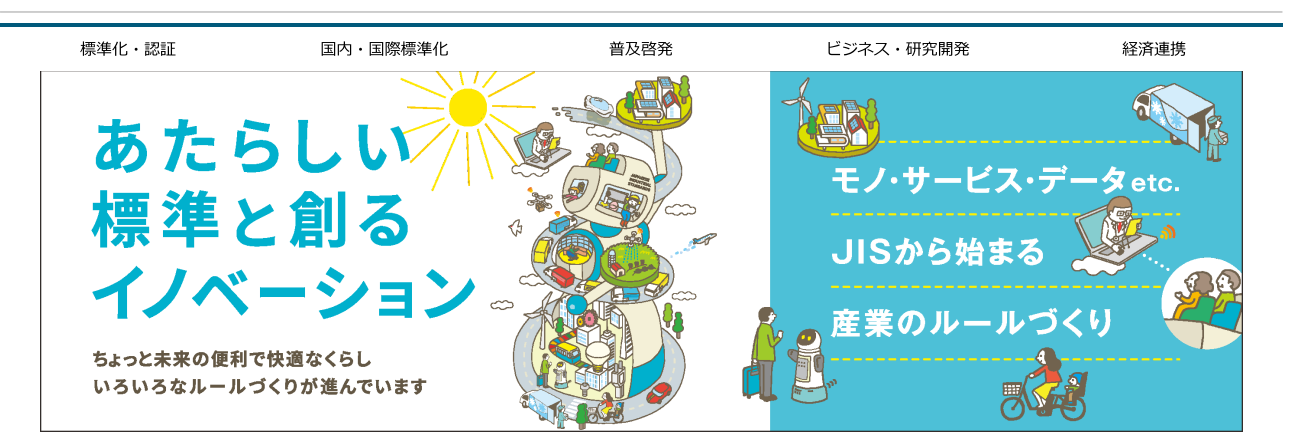

かわいい子どものかわいい子ども服、選ぶ基準は何ですか?

デザイン、価格、ブランド等も大事ですが、「安全性」もチェックしましょう。 各メーカーさんはいろいろ工夫しているので、ぜひ消費者の皆さんにも、安全性に配慮された服を選んで買って欲しい! 皆さんの安全性に対する意識を少しでも上げて欲しいので、子ども服のひもに関する安全基準、JIS L4129をわかりやすく紹介します!

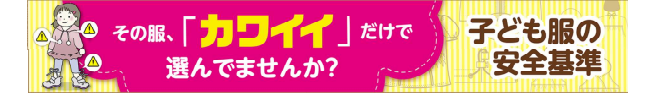

#### 安全基準って何?

#### まずは簡単に60秒で説明します。

• 【60秒解説】その服、4129ですか?詳細はこちら!

#### もっと詳しく知りたい方は

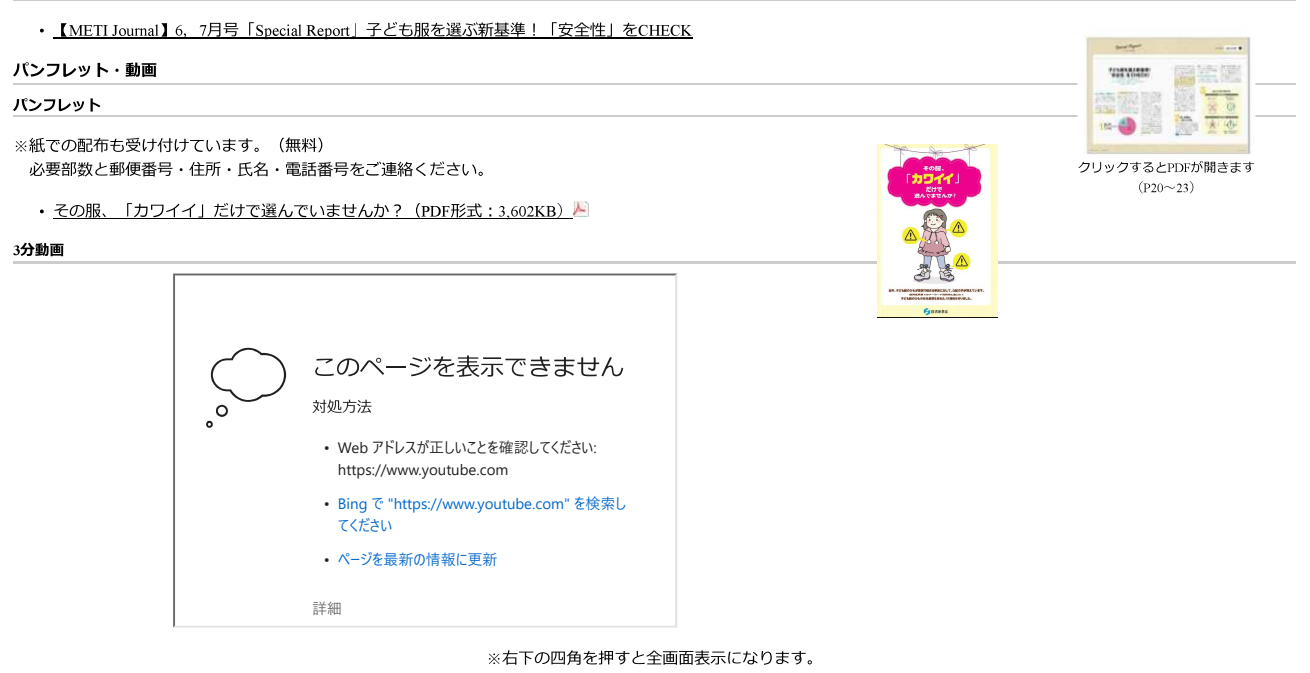

#### 政府広報

政府広報:内閣府の広報活動。政府の重要施策について、その背景、必要性、内容などを広く国民に知っていただき、これらの施策に対する国民の理解と協力を得ることを目的と したもの

## 政府広報オンライン 「お役立ち記事」

「カワイイ」だけで大丈夫?子ども服は、安全性を考えて選びましょう。

· 詳細はこちら!図

#### 10分動画

• その服「カワイイ」だけで選んでいませんか?「ひもがついた子ども服」の思わぬ事故!?

## あわせて知りたい!

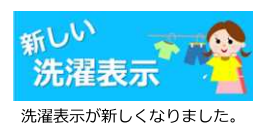

• 消費者庁との共同ページはこちら<sup>で</sup>

# リンク用バナー

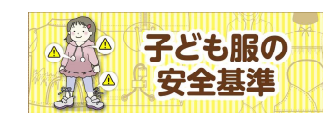

※リンクに利用される際、ご連絡は不要です。

#### お問合せ先

産業技術環境局 国際標準課 電話: 03-3501-9277 (直通) FAX: 03 3580-8625

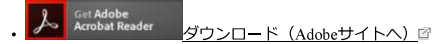

最終更新日: 2019年5月30日